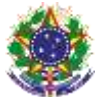

#### Serviço Público Federal Instituto Federal de Educação, Ciência e Tecnologia Sul-rio-grandense Pró-Reitoria de Ensino

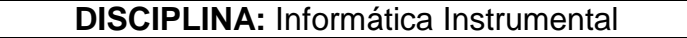

**Vigência:** a partir de 2014/1 **Período letivo:** 1º ano **Carga horária total:** 60h **Código:** VA.DE.086

**Ementa:** Utilização do computador como ferramenta para agilizar e otimizar os processos pertinentes ao desempenho de suas funções, através do conhecimento da terminologia básica da informática, dos componentes de hardware dos microcomputadores e de softwares básicos e aplicativos.

# **Conteúdos**

UNIDADE I – Introdução ao Computador

- 1.1 Terminologia básica, definições e aplicações
- 1.2 O software básico, aplicativos e internet
- 1.3 O hardware básico periféricos do computador
- 1.4 Unidades da informática e conversões
- 1.5 Origem e evolução dos computadores

## UNIDADE II – Software Aplicativo

- 2.1 Editores de Texto
- 2.2 Editores de Planilha
- 2.3 Navegadores de Internet
- 2.4 Editores de Slides
- UNIDADE III Software Básico
	- 3.1 BIOS definição e configuração

3.2 Sistema operacional – definição e estudos de caso (proprietário e software livre)

UNIDADE IV – O Hardware

- 4.1 Definições, finalidades e integração
- 4.2 Placa-mãe e seus principais componentes
- 4.3 Processador: função, tipos e diferenças entre modelos
- 4.4 Sistemas de Armazenamento de dados (memória e disco rígido)
- 4.5 Barramentos, interfaces e dispositivos de entrada/saída
- 4.6 Fontes de alimentação
- 4.7 Montagem de um computador

# **Bibliografia básica**

ALMEIDA, Marcus Garcia. **Fundamentos de Informática:** Software e Hardware**.**  São Paulo: Brasport, 2002.

CAPRON, H. L.; JOHNSON, J. A. **Introdução à Informática.** São Paulo: Prentice-Hall, 2004.

MONTEIRO, Mario A**. Introdução à Organização de Computadores.** São Paulo: Editora LTC, 2001.

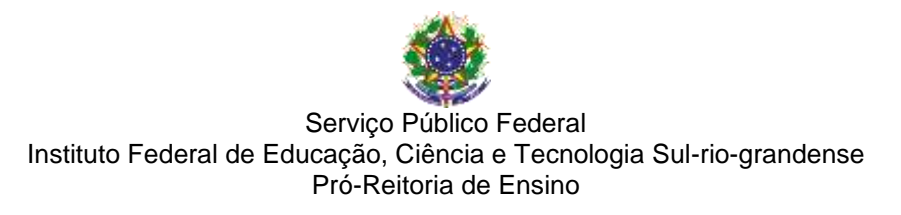

### **Bibliografia complementar**

DINIZ, A (Org.). **Desenvolvendo e Dominando o OpenOffice.** São Paulo: Ciência Moderna, 2005.

FERREIRA, Silvio. **Hardware Montagem, Configuração e Manutenção de Micros:** Enciclopédias para Técnicos de PC**.** São Paulo: Axcel Books, 2005.

FERREIRA, Silvio. **Montagem de Micros.** São Paulo: Axcel Books, 2006.

NEMETH, Evi**. Manual Completo do Linux**. São Paulo: Makron Books, 2004.

NORTON, Peter**. Introdução à Informática**. São Paulo: Makron Books, 1997**.** SANTOS, A. A. **Informática na empresa**. São Paulo: Atlas, 2003.

TORRES, Gabriel. **Fundamentos de Eletrônica.** São Paulo: Axcel Books, 2002.

TORRES, Gabriel. **Hardware Curso Básico e Rápido.** São Paulo: Axcel Books, 2000.

TORRES, Gabriel. **Hardware Curso Completo.** São Paulo: Axcel Books, 2001. TORRES, Gabriel. **Manutenção e Configuração de Micros para Principiantes.** São Paulo: Axcel Books, 1999.

VASCONCELOS, Laércio. **Como montar, configurar e expandir seu PC.** São Paulo: Makron Books, 2001.

VASCONCELOS, Laércio. **Manutenção de Micros na Prática:**  Diagnosticando, consertando e prevenindo defeitos. São Paulo: Laércio Vasconcelos, 2006.

VELLOSO, Fernando de Castro**. Informática:** Conceitos Básicos**.** São Paulo: Campus, 2004.